## **nfl\_Char2Array**

nfl Char2Array( cChar, cSeparator, nColumnas, lUpper, lVacios ) --> aArray

Convierte una cadena de elementos separados por cSeparator en un array, podemos indicar cual de las columnas del array resultantes queremos recuperar, si no indicamos nada nos recupera todas.

## **Parámetros**

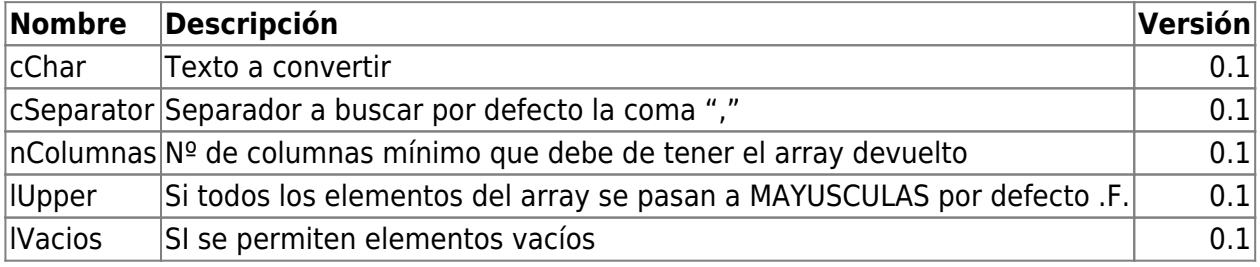

## **nfl\_Array2Char**

```
nfl_Array2Char( aArray, cSeparator, xCol ) --> cText
```
Convierte un array a una cadena de caracteres separada por comas u otro separador.

## **Parámetros**

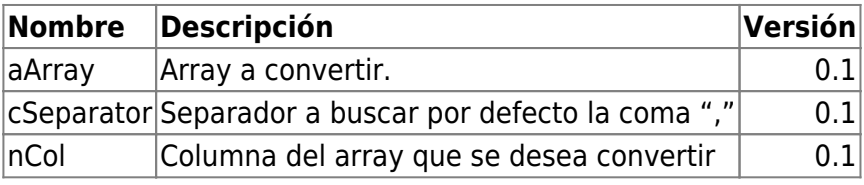

From: <https://nefele.dev/wiki/>- **Nefele Project**

Permanent link: **[https://nefele.dev/wiki/funciones/nfl\\_char2array?rev=1605903642](https://nefele.dev/wiki/funciones/nfl_char2array?rev=1605903642)**

Last update: **20/11/2020 20:20**

Nefele Project - https://nefele.dev/wiki/

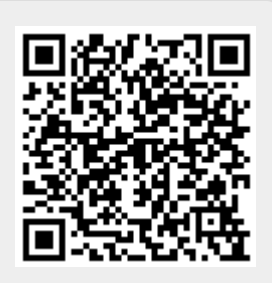